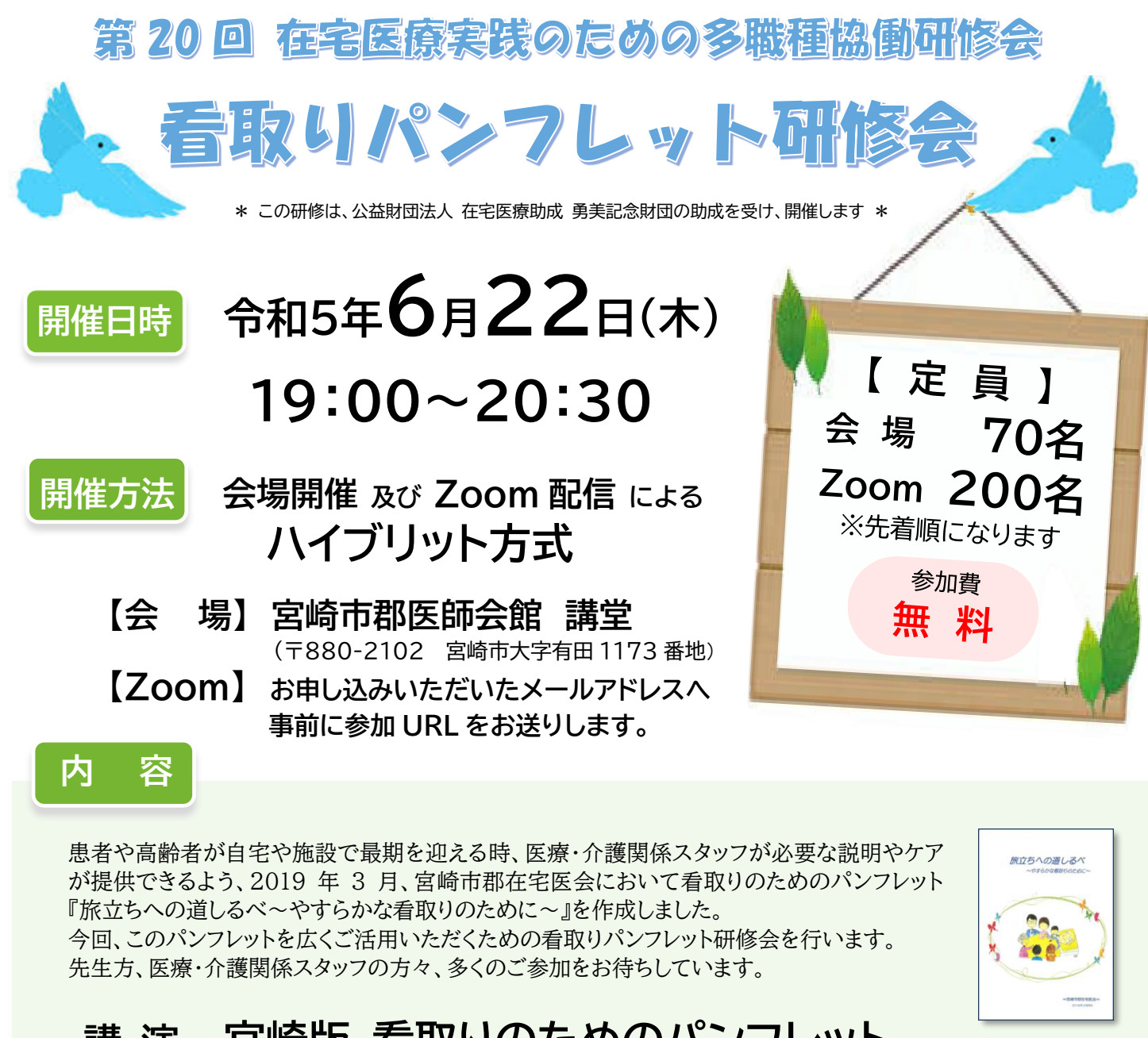

## **講 演 宮崎版 看取りのためのパンフレット 『旅立ちへの道しるべ』 の活用方法**

【講 師】 クリニックうしたに 副院長 松﨑 泰憲 先生

こどもとおとなの訪問看護ろけっと★ステーション 統括 坂本 郁代 先生

**申込方法** 裏面の申込用紙(FAX 用紙)に必要事項をご記入のうえ、**宮崎市郡医師会 地域包括ケア推進センター(FAX:0985-77-9126)**までお申し込みください。 **E-mai** または、**申込専用フォーム(QR コード)**からもお申し込みいただけます。

### **【申込締切】 令和5年6月16日(金) 17:00まで**

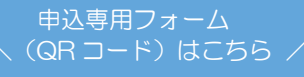

**〔お問合わせ先〕 宮崎市郡医師会 地域包括ケア推進センター TEL:0985-77-9106(直通) FAX:0985-77-9126(専用) E-mail:[care-suisin@cure.or.jp](mailto:care-suisin@cure.or.jp)**

**〔主 催〕 公益社団法人 宮崎市郡医師会 地域包括ケア推進センター 〔助 成〕 公益財団法人 在宅医療助成 勇美記念財団**

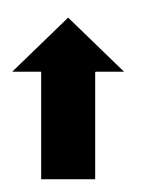

#### **宮崎市郡医師会 地域包括ケア推進センター 宛て (FAX : 0985-77-9126)**

# 第20回 在宅医療実践のための多職種協働研修会 看取りパンフレット研修会 申込用紙 医療機関・事業所名: 電話 ※会場か Web を選択して、Web 希望の方は E-mail アドレスを必ずご記入下さい。 参加者氏名 | 職種 | どちらかにOを E-mail アドレス 会場 ・ Web 会場 ・ Web 会場 ・ Web

【注】\* ひとつのアドレスで複数人視聴する場合は参加者全員の氏名 を記入してください。

\* E-mail または、申込専用フォーム(右の QR コード)で お申し込みの場合は、おひとりずつ、医療機関・事業所名、 連絡先、参加者氏名、職種、参加方法(会場 または Web)、 研修参加時の E-mail アドレス を入力してお申し込みください。

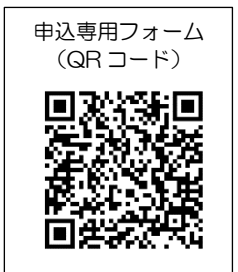

- **1.日 時 令和5年6月22日(木) 19:00~20:30終了予定**
- **2.方 法 ハイブリット配信(会場開催+Zoom 配信)**

**会場:宮崎市郡医師会館 講堂** (宮崎市大字有田 1173 番地)

**3.内 容 講 演:宮崎版看取りのためのパンフレット**

**『旅立ちへの道しるべ』の活用方法**

 **講 師:クリニックうしたに 副院長 松﨑 泰憲 先生**

**こどもとおとなの訪問看護ろけっと★ステーション 統括 坂本 郁代 先生**

#### **申込締切:令和5年6月16日(金)17:00まで**

※この研修は、公益財団法人 在宅医療助成 勇美記念財団の助成を受け、開催します。 お問合わせ先 : 宮崎市郡医師会 地域包括ケア推進センター (担当:井本 吉田) ☎0985-77-9106 E-mail : care-suisin@cure.or.jp